PowerPoint 2007

- 13 ISBN 9787900676870
- 10 ISBN 7900676872

出版时间:1970-1

 $(2007-01)$ 

页数:175

 $\mathcal{L}$ 

版权说明:本站所提供下载的PDF图书仅提供预览和简介以及在线试读,请支持正版图书。

#### www.tushu000.com

 $\begin{minipage}{0.9\linewidth} \text{PowerPoint} & \text{PowerPoint} & \text{PowerPoint} \\ \text{NewPoint} & \text{NewPoint} & \text{NewPoint} \\ \end{minipage}$  $\alpha$  and  $\alpha$  and  $\alpha$  and  $\alpha$  or  $\alpha$ 

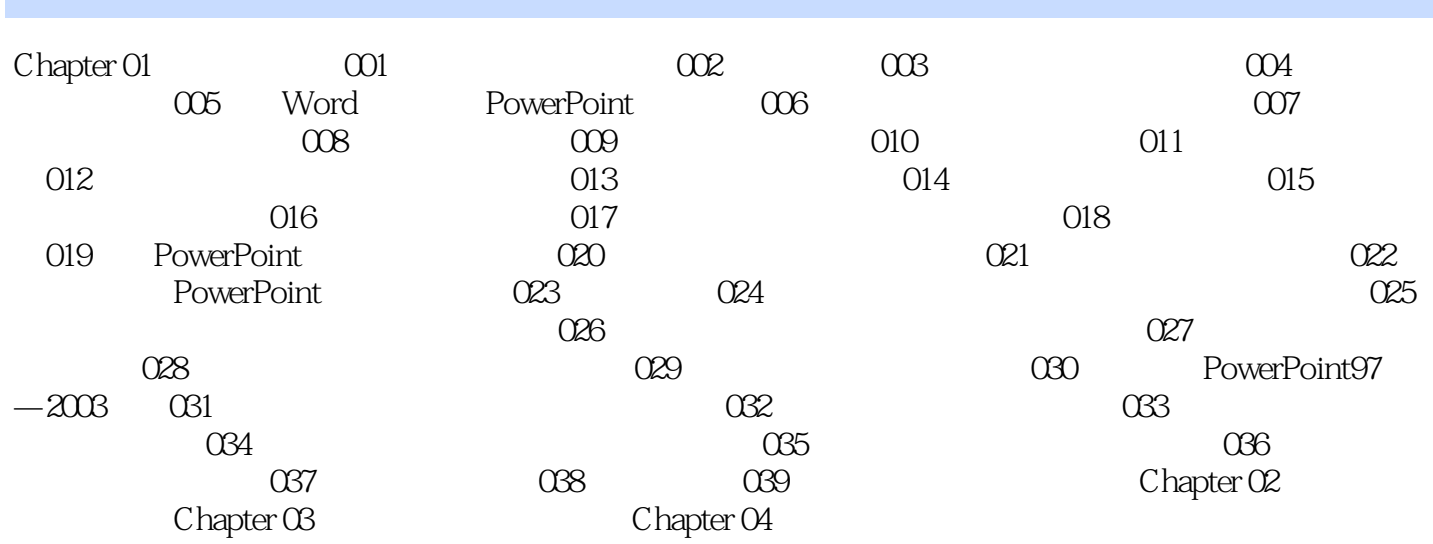

本站所提供下载的PDF图书仅提供预览和简介,请支持正版图书。

:www.tushu000.com